## **Google Drive Cheat Sheet**

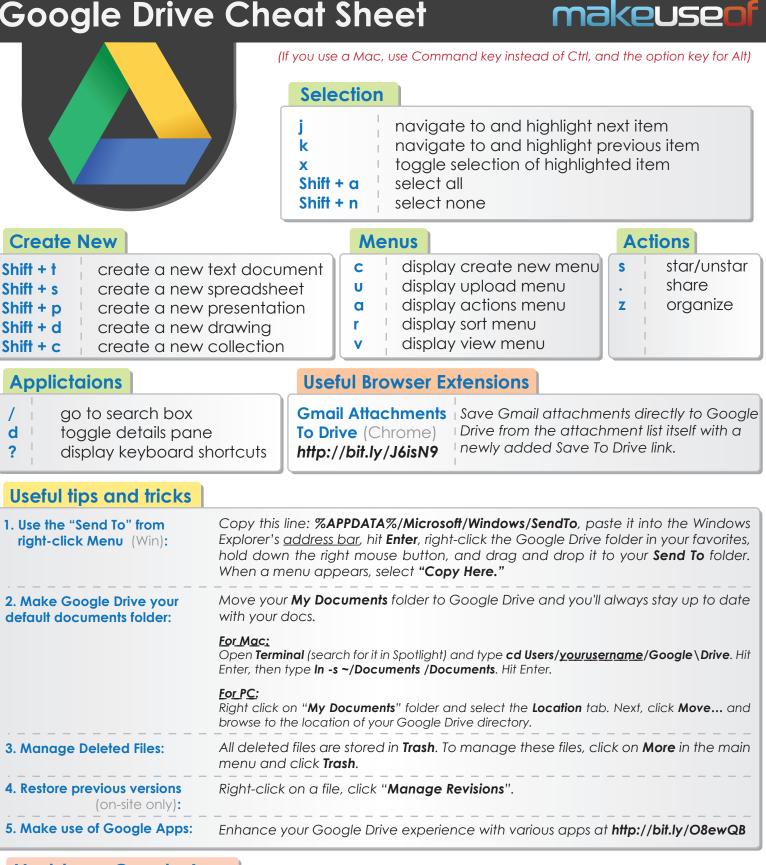

## Must-have Google Apps

| WeVideo For Google Drive | http://bit.ly/JaHwTu - Powerful collaborative video editor for Google Drive;                |
|--------------------------|---------------------------------------------------------------------------------------------|
| DocuSign                 | http://bit.ly/JG8eH1- Send and receive documents for signature right from your Google Drive |

## Mobile Apps

| Google Drive (Android) | http://bit.ly/GGW3qW – Official app by Google for Android devices, which lets you access, edit and share all your data stored on Google Drive; |
|------------------------|----------------------------------------------------------------------------------------------------|
| Google Drive (iOS)     | http://bit.ly/NGBCuq - Official app by Google for iOS devices, which lets you manage your data stored on Google Drive.                         |

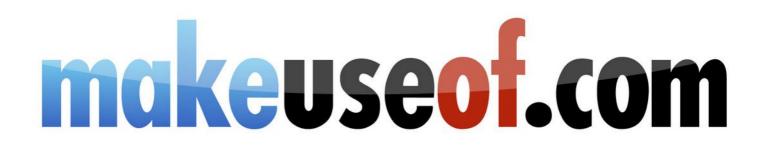

Did you like this CheatSheet? Then why not visit MakeUseOf.com for daily posts on cool websites, free software and internet tips.

If you want more great CheatSheets and MakeUseOf Guides join using the link below.

## http://www.makeuseof.com/pages/

Over 50 Free Downlodable PDF Guides

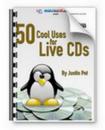

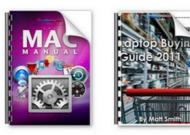

Download 50+ MakeUseOf Guides on a wide range of subjects. More than a million downloads so far. All free. Enjoy and share!

Free Printable Cheat Sheets

|                             |                           | Ind parameters            |
|-----------------------------|---------------------------|---------------------------|
| 4                           | C                         | 12:102:-                  |
|                             |                           | and and and and a         |
| 1000                        | adapted in the local data | and and the second second |
| at did industry with more a |                           |                           |

|                                                                                                    | 0                            | chueseol.com                                                                                                    |
|----------------------------------------------------------------------------------------------------|------------------------------|----------------------------------------------------------------------------------------------------|
|                                                                                                    | The per design of the        |                                                                                                    |
| Marcine Marcine |                              | 29LCT THE R.                                                                                                    |
|                                                                                                    | PROFILE PROPERTY.            | Found                                                                                                    |
|                                                                                                    | And States                   | State of the second second sec |
|                                                                                                    |                              | and the second second s |
|                                                                                                    |                              | States - Designed                                                                                                    |
|                                                                                                    |                              | Contraction of the local division of the local division of the loc |
|                                                                                                    | Annual disk in the second of | Same                                                                                                    |
|                                                                                                    | Annual Princet               | ACCOUNT OF A                                                                                                    |
|                                                                                                    |                              | and in case of the local division of the local division of the loc |
|                                                                                                    | Manual J                     | Be and a second second                                                                                                    |
|                                                                                                    | E- 2.22-25                   |                                                                                                    |
| P Plan - Color                                                                                                    | COLUMN STATES                |                                                                                                    |
| BUILD HILL THE                                                                                                    |                              |                                                                                                    |
|                                                                                                    | End-                         | and the second second s |

| -                  | and some and                                                                                                    | the number of Street sectors.                                                                                                    |
|--------------------|----------------------------------------------------------------------------------------------------|----------------------------------------------------------------------------------------------------|
| EP<br>Ester<br>Est |                                                                                                    |                                                                                                    |
|                    | and and                                                                                                    | 2112                                                                                                    |
| -                  | Total .                                                                                                    | at Z                                                                                                    |
| 100000             | NUMBER OF STREET                                                                                                    | Sec. 12                                                                                                    |
|                    | 111                                                                                                    | i liter                                                                                                    |
|                    |                                                                                                    | NO. NO.                                                                                                    |
|                    | Statute .                                                                                                    | Charles and a start of the                                                                                                    |
|                    | ALTER DOWN                                                                                                    |                                                                                                    |
| EL.                | and a                                                                                                    |                                                                                                    |
|                    | Contraction of the local division of the local division of the loc | And the second second s |

Get printable cheat sheets and shortcuts for your favorite programs and sites. These cheat sheets will make you more productive!